## **"i - map" インジェクションコントローラー No.1/2**

### **商品コード:763-0411000 適合車種:シグナス X(28S)国内仕様に限る※フューエルインジェクション車**

**●この度はキタコ製品をお買い求め頂き誠に有り難うございます。説明文を良く理解して正しい取付を行って下さい。** 

#### **■製品、装着についての注意**

**●このパーツはレース専用設計です。従って、本来はクローズドコース専用での使用を目的としている為、一般公道で使用される場合は、 道路運搬車輌法及び、道路交通法に従い、法定内での運転を心掛けて下さい。事故、道路交通法違反は、全て運転手本人の責任とし、当 社は一切の責任を負いませんので御了承下さい ●組み立てミス、セッティング不良等による事故、パーツの破損等については全て本人の責任とし、当社は一切の責任を負いませんので** 

**御了承下さい。 ●組み付けミス及び、セッティング不良等によるエンジンその他関連パーツの破損、それに伴う事故等については全て運転者本人の責任** 

**とし当社は一切の責任を負いませんのでご了承下さい。**

**●組み付け及び、セッティング作業は必ず、整備士資格のある方が行って下さい。また周辺部品の役割等が理解できない方は必ず、専門 店の担当者又は、当社までご相談下さい。**

**●説明書に記載されていない改造や仕様変更等は絶対にしないで下さい。故障、破損の原因にもなります。**

 **また精密機械ですので、強い衝撃等を与えたり、分解したりしないで下さい。**

**●取付の際、必ず車種ごとのメーカーサービスマニュアルと合わせて取付作業を行って下さい。**

**●このパーツを装着することにより、出力特性がノーマルと異なりますので、その出力に見合ったブレーキの強化、操縦安定性の向上等 を施し、十分注意してライディングして下さい。**

**●スパークチェックの為、シリンダー外でプラグをスパークさせる行為は、絶対に行わないで下さい。引火し、爆発しますのでご注意下さい。 ●お気付きの点や、異常を発見した場合は直ちに走行を停止して、当社までご連絡下さい。**

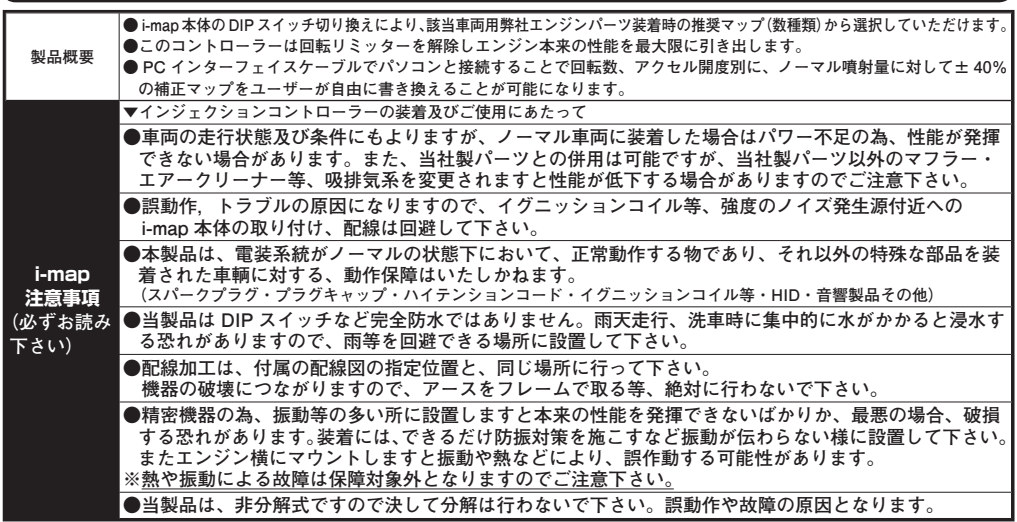

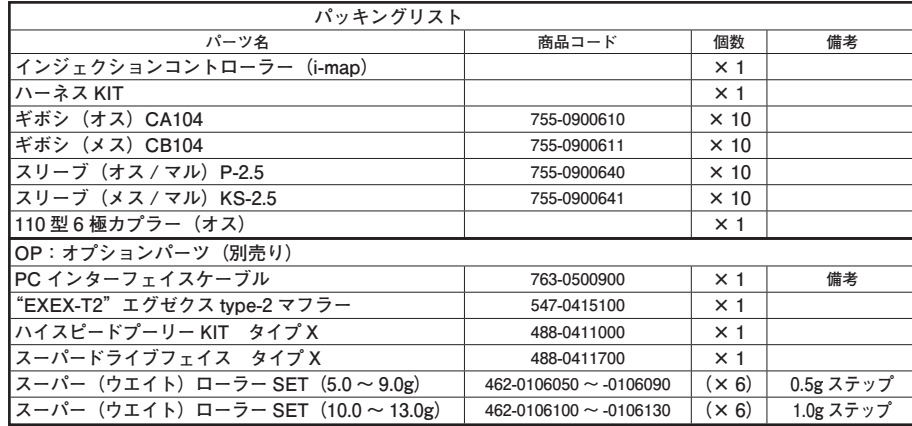

## **■取付手順**

- **※必ず純正サービスマニュアルを参考の上、取付作業を 行って下さい。**
- **※メインスイッチを OFF にして下さい。またバッテリー の(−)ターミナルを外して作業を進めて下さい。 電源が入っていると思わぬ事故や破損する恐れがあり**
- **ます。**
- **●外装類を取り外します。**
- **● ECU** (エンジンコントロールユニット) に当社製コ **ントローラー(i-map)を接続して下さい。(配線図 / 別紙 No.2 参照)**
- **●コントローラーを雨等を回避できる及び走行等の妨げ にならない箇所に装着します。**
- **●コントローラーに備え付けのディップスイッチで MAP を設定します。**
- **●正常に作動するかよく確認し、取り外した逆の手順で 外装等を装着して下さい。**
- **※ PGM-FI 警告灯が点滅する場合(異常検出)は、トラ ブルシューティングを参照し、対処して下さい。**

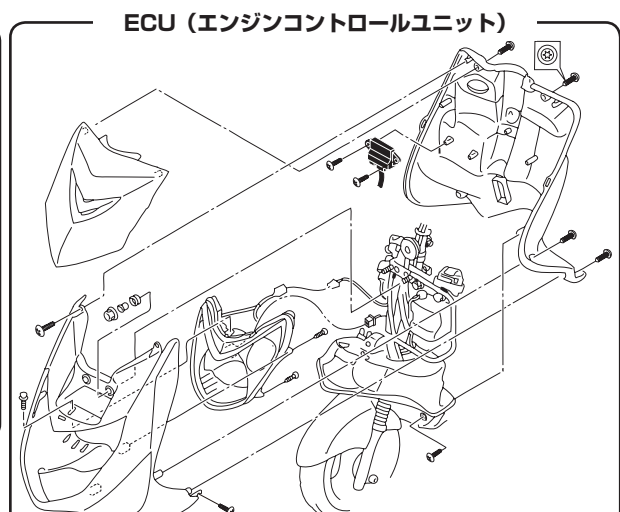

#### **Map の設定について**

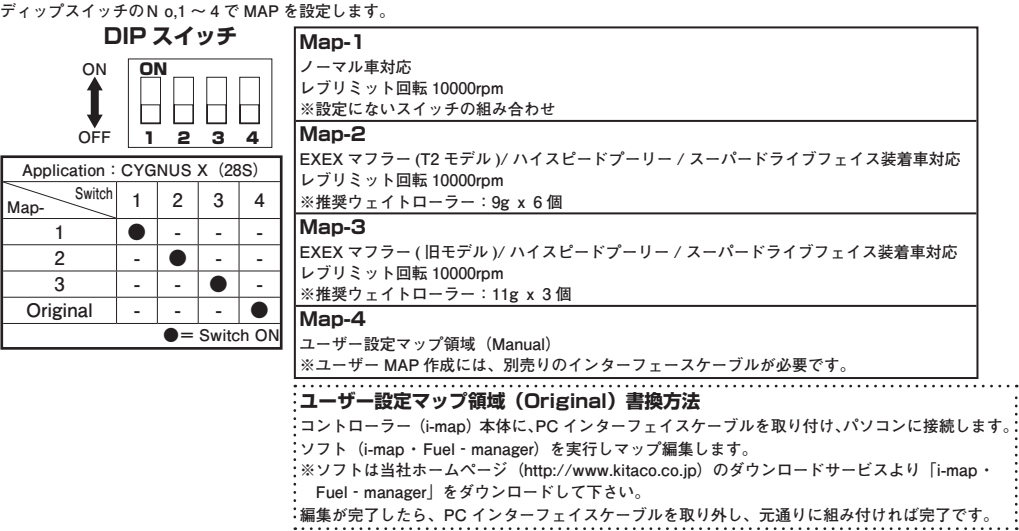

## **"i - map" インジェクションコントローラー No.2/2**

**商品コード:763-0411000 適合車種:シグナス X(28S)国内仕様に限る※フューエルインジェクション車**

## **●配線図**

※結線箇所とカプラ部分には必ずビニールテープ等を巻いて防水処理を施して下さい。 ※ハーネス加工の際は、純正ハーネスの保護チューブ及びビニールテープを多めに除去し、十分な長さを確保して下さい。 ※端子をリード線に圧着する時は、必ず電工ペンチ(M字穴形状)で圧着して下さい。(端子の抜け,接触不良を防止する為に圧着後、圧着部を半田 付けされる事をお薦めしますが、半田付けの際は、周辺ハーネス被覆を溶かす等の影響が無き様、十分に注意して下さい) ①~⑨はユーザー加工部です。詳しくは下記を参照して下さい。

# (純正ECUに同色のハーネスが複数存在する場合は、任意で選択して下さい)

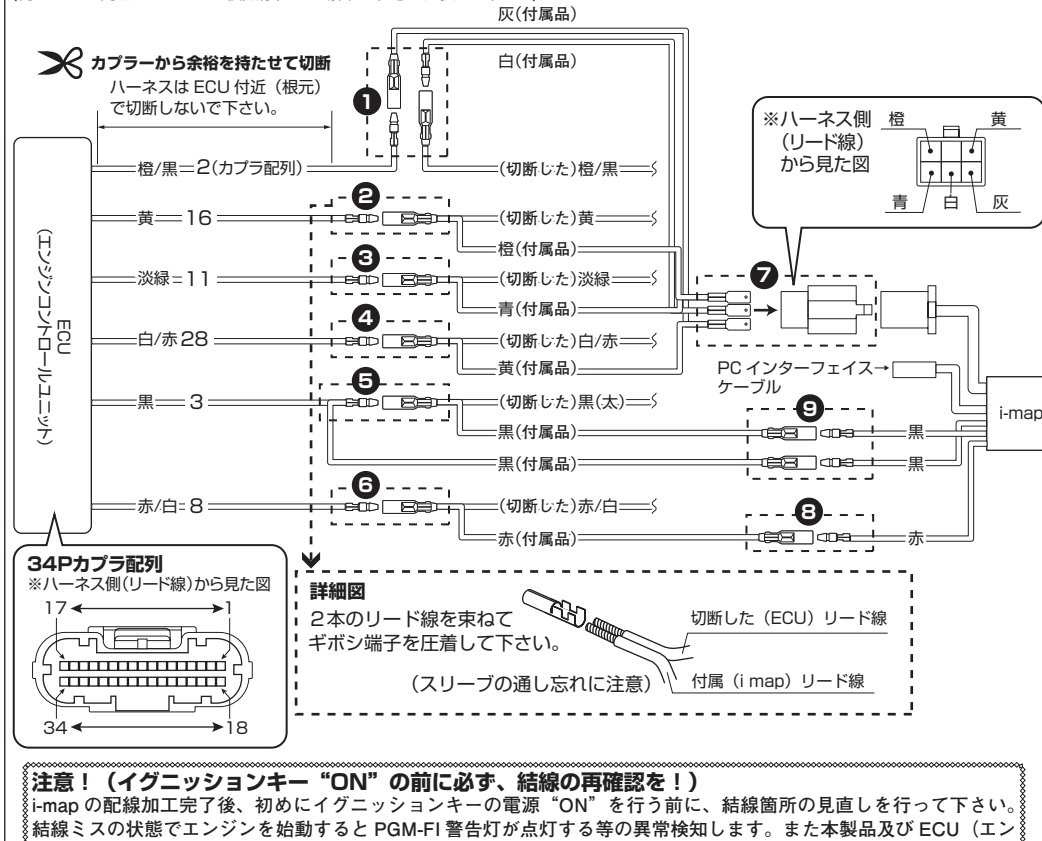

。<br>《ジンコントロールユニット)の破損の原因となりますのでご注意下さい。

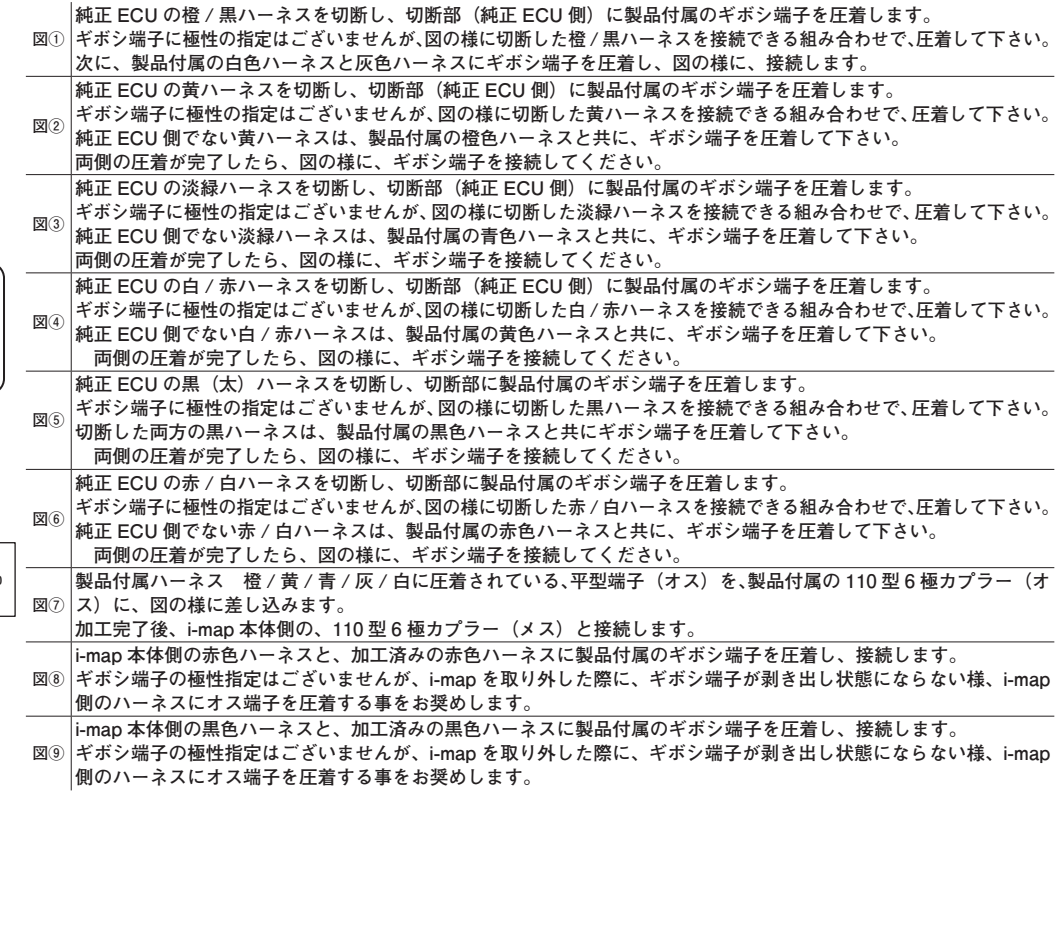

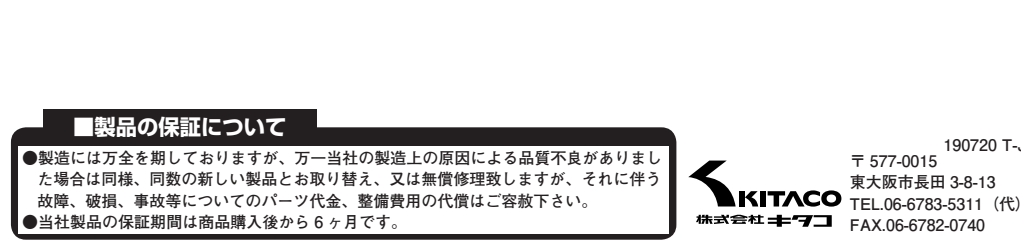

**190720 T-J**

#### **トラブルシューティング トラブル例 i-map を装着した車輌は、インジェクター異常が発生すると、PGM-FI 警告灯が以下の様に点滅します。 インジェクター異常検出について 0.5 秒 ON ⇒ 1.5 秒 OFF ⇒ 0.5 秒 ON ⇒ 1.5 秒 OFF ⇒ ・・・と繰り返します。 原 因 インジェクター異常の主な要因は、カプラー抜け、断線、インジェクター破損等が、挙げられます。 対処方 ○車輌のサービスマニュアルに沿って、チェックして下さい。 ○インジェクターだけではなく、複合的な異常が見受けられる際は、i-map を取り外し、ノーマル状態にして、チェックを行って 下さい。 ノーマル状態への戻し方 1)i-map を繋いでいる、110 型 6P カプラ及び、電源ハーネス(赤,黒)を取り外す。 2)配線図①にて切断 / 加工した橙 / 黒ハーネスを、元通りに繋ぎなおす。 以上で、ノーマルの配線状態に戻ります。**